# **teltarif.de Onlineverlag GmbH**

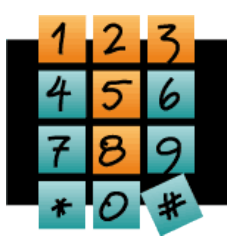

Brauweg 40, 37073 Göttingen, Tel.: +49 (0)551-51 757-0, Fax: +49 (0)551-51757-11, [https://www.teltarif.de/presse/,](https://www.teltarif.de/presse/) presse@teltarif.de

05.02.2019

### **So entfernen Sie vorinstallierte Apps**

Sogenannte Bloatware kann zum Sicherheitsrisiko für Smartphones werden

Berlin/Göttingen – Wer sich ein Smartphone kauft, findet oft vorinstallierte Apps des Herstellers auf seinem neuen Gerät vor. Diese sogenannte Bloatware nimmt nicht nur wichtigen internen Speicherplatz weg, sie kann auch Auswirkungen auf die Schnelligkeit des Handys haben. Dem können Nutzer aber entgegenwirken, wie Alexander Emunds vom Onlineportal teltarif.de weiß: "Es gibt für Verbraucher Möglichkeiten, nicht genutzte Apps zu entfernen oder zumindest zu deaktivieren."

Vorinstallierte Apps sind oft nicht nur überflüssig, sie können auch die Sicherheit des Smartphones gefährden. Durch eine fehlerhafte Entwicklung können Apps, die sich auf vielen mobilen Endgeräten befinden, zu einer Sicherheitslücke werden und ein ideales Ziel für Hacker darstellen. Daher ist es ratsam, regelmäßig Updates vorzunehmen. Um dafür auch genügend Speicherplatz zur Verfügung zu haben, sollten Smartphone-Besitzer auf ihrem Gerät Platz schaffen. Emunds erklärt: "In aktuellen Android-Versionen kann Bloatware beispielsweise direkt auf dem Startbildschirm deinstalliert werden. Dafür tippen Nutzer auf die App und halten den Finger gedrückt bis ein zusätzliches Menü aufploppt. Dort sollte nun die Option ,Deinstallieren' erscheinen." Alternativ können Anwendungen auch im App-Menü entfernt werden, indem Verbraucher auf die gewünschte App tippen. Im Informationsmenü lässt sich die Applikation deinstallieren. "Allerdings können Android-Nutzer nicht jede vorinstallierte App durch Deinstallation auch wirklich löschen, mache können sie lediglich deaktivieren", so Emunds. Dazu gehören Google-Dienste wie YouTube oder Maps oder eigene Service-Apps des Smartphone-Herstellers. Wird die Anwendung wieder benötigt, ist eine erneute Aktivierung in der App-Übersicht jederzeit möglich. Anwender mit Expertenwissen können sich auf ihrem Android-Smartphone jedoch Root-Rechte – einen Vollzugriff auf das System – verschaffen und unnötige Apps komplett deinstallieren. Solch ein Vorgehen kann allerdings den Verlust der Gewährleistung oder der Herstellergarantie nach sich ziehen.

Wer ein Apple-Gerät mit mindestens iOS 12 besitzt, kann ebenfalls bestimmte integrierte Apps auf seinem Smartphone löschen. Dafür wird der Finger auf das Icon gelegt, bis die App wackelt. Anschließend muss auf das erscheinende x gedrückt werden, um die jeweilige App zu löschen. Der Vorgang wird mit Drücken auf die Home-Taste beendet. Bedenken müssen Nutzer, dass damit verknüpfte Benutzerdaten und Konfigurationsdateien entfernt werden. Bei Apple gibt es jedoch nicht viel Bloatware. Zudem zählen viele der vorinstallierten Apps zu den Kernanwendungen und sind laut Apple wichtig für die Verwendung des iOS-Betriebssystems. Emunds meint abschließend: "Anwender, die auf ihrem Smartphone überflüssige Apps haben, sollten diese deaktivieren oder wenn möglich löschen. So kann die Rechenleistung für andere Apps erhöht und freier Arbeitsspeicher geschaffen werden. Außerdem können weniger im Hintergrund aktive Apps die Akkulaufzeit positiv beeinflussen."

Wie Sie Ihr Android-Gerät noch optimieren können, erfahren Sie hier: [https://www.tel](https://www.teltarif.de/handy/google-android-optimieren.html)[tarif.de/handy/google-android-optimieren.html](https://www.teltarif.de/handy/google-android-optimieren.html)

# **teltarif.de Onlineverlag GmbH**

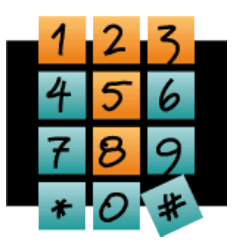

Brauweg 40, 37073 Göttingen, Tel.: +49 (0)551-51 757-0, Fax: +49 (0)551-51757-11, [https://www.teltarif.de/presse/,](https://www.teltarif.de/presse/) presse@teltarif.de

05.02.2019

### **Über teltarif.de Onlineverlag GmbH**

teltarif.de ist bereits seit Beginn der Liberalisierung des Telekommunikationsmarktes 1998 einer der führenden unabhängigen Informationsdienstleister und Vergleicher (Quelle: IVW, Dezember 2018). Neben tagesaktuellen News und zahlreichen Ratgebern informiert zudem ein wöchentlicher, kostenloser E-Mail-Newsletter über das Geschehen auf dem Telekommunikationsmarkt.

### **Informationen für Journalisten**

Gerne können Journalistenkollegen bei Telekommunikationsthemen auf das Expertenwissen von teltarif.de zurückgreifen, zum Beispiel um ihre Artikel mit Tariftabellen oder Ratgeberinhalten zu untermauern. Hierfür stehen die Experten von teltarif.de interessierten Medien sowohl bei der inhaltlichen Gestaltung von Berichten als auch als Interviewpartner zur Verfügung. Darüber hinaus bietet teltarif.de Medienpartnern kostenlose Tariftabellen und weitere Informationen zum Download und Abdruck in Zeitungen oder Zeitschriften:

<https://www.teltarif.de/presse/>bzw.<https://www.teltarif.de/intern/printpartner.html>

Rückfragen und Interviewwünsche richten Sie bitte an:

teltarif.de Onlineverlag GmbH, Brauweg 40, 37073 Göttingen Lisa Hinze Tel: 0551 / 517 57-14, Fax: 0551 / 517 57-11 E-Mail: [presse@teltarif.de](mailto:presse@teltarif.de)